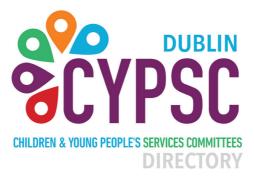

# Register your service At www.dublincypscdirectory.ie to help people find you

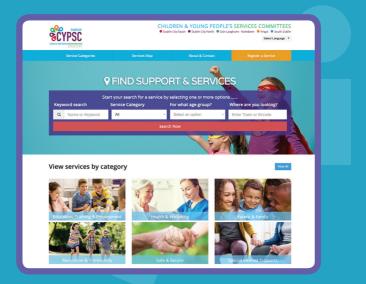

Dublin's Directory for Child, Youth & Family Services and Resources

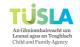

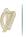

An Roinn Leanaí agus Gnóthaí Óige Department of Children and Youth Affairs

# **Dublin CYPSC** How do I regiser my service?

### I Go to the Register page

Visit: www.dublincypscdirectory.ie/register Click 'Start Registration'.

| SCYPSC                                                                                                    | Service Legin Register a Service                             |                                              |                                           |
|----------------------------------------------------------------------------------------------------|--------------------------------------------------------------|----------------------------------------------|-------------------------------------------|
| 001100                                                                                                    |                                                              |                                              | Selectionpage V                           |
| Service Categories                                                                                                    | Services Map                                                 | About & Contact                              | Register a Service                        |
|                                                                                                    | Register                                                     | a Service                                    |                                           |
| f you would the to register a service on the D                                                                         | aldin CMISC Directory please ensure you f                    | ind need the oritoria.                       |                                           |
| Be based in Dublin and preside a service Be a state supported or notific profit as Be non-political and non-commercial | nta childran, young people or families (C<br>rvice or agency | o 24 years of age, plus pro-birth service( ) | -Dublin City or County area.              |
| fease note: Final decisions on website contr<br>he website.                                                            | ert, including whether or not an individu                    | al service is listed, and on the content of  | latings, reats with the administrators of |
| Fyos have any questions in relation to registr                                                                         |                                                              |                                              |                                           |
| Fyes comply with this order's please continue                                                                          | with the registration and a mamber of D                      | ublin CVPSC will be in teach.                |                                           |
| Start registration                                                                                                    |                                                              |                                              |                                           |
| Sease note - Services will not not be activated                                                                        | I on the directory until a member of Dubh                    | CITIC has confirmed your details with yo     |                                           |
|                                                                                                    |                                                              |                                              |                                           |
|                                                                                                    |                                                              |                                              |                                           |
|                                                                                                    |                                                              |                                              |                                           |
|                                                                                                    |                                                              |                                              |                                           |
|                                                                                                    |                                                              |                                              |                                           |

**2 Register** Fill in your email and create a password. Click 'Save Profile'.

### **3 Create your listing**

Follow the link we send you. Fill in your listing details: location, contact details, what you do, who you cater for and about your organisation. Click 'Save'. We email you to confirm

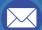

#### 4 Your listing is live!

Once our team have confirmed your listing, it will appear on our site. Anyone searching for your type of service should find you. To edit, simply go to 'Service login'.

| LOCAL AREA PARTNERSHIPS | Adult Guidance Service: Dundrum<br>Adult Eduction                                                                                                    | © 27.5 km away                |  |
|-------------------------|----------------------------------------------------------------------------------------------------|-------------------------------|--|
| POLT PERMATE SCHOOLS    | Dundrum, Crumig-Dublin, Indend                                                                                                    | Wee Litting                   |  |
| PERMARY SCHOOLS         | Adult Guidance Service: Loughlinstown<br>Ant Montes<br>Scariboran Garachite (MMM) minut                                                                                                    | 6 30.3 km away<br>Mee Living  |  |
| SPECIAL NEIDS EDUCATION | Tragenous, court pass, etc. det, read                                                                                                    | 444 (1442                     |  |
|                         | Alternative Learning Programme (ALP) Seconds<br>AP area a unknown of host Youth Western and Exaction and Themes have<br>Exact in the three programmes. There a prior a participant will free altered AP<br>and by far an agree was provid. | 6 11.3 km away<br>View Living |  |
|                         | Alternative LearningProgramme (ALP) Balleriggan<br>AP are a settember if and finde and lakates and have listed                                                                                                    | © 123 km away                 |  |
|                         |                                                                                                    |                               |  |

We contact you to confirm

| SCYPSC              | Services Max              | Ment & Certail                                 | Texture 4 Texture                        |  |
|---------------------|---------------------------|------------------------------------------------|------------------------------------------|--|
| Service Collegiones |                           |                                                | Region a Service                         |  |
|                     |                           |                                                |                                          |  |
| _                   |                           |                                                |                                          |  |
| www.hana.comg.f     | A Contract Details        | & Coding Decads                                | A Store Me                               |  |
| Mendar D F1558      | & Manage Accou            |                                                |                                          |  |
| worker.             |                           |                                                |                                          |  |
| • Warnage Lonits    | Center leads Using Inca   | to Mare                                        |                                          |  |
| Array Long          | Enter Contact Infor       | mation Below                                   |                                          |  |
| Ching Details       | 💡 Tracinar you have pra   | e Nin al alche vigensi felik kesas.            |                                          |  |
| • xaac • *          | Company /<br>Denise Range |                                                |                                          |  |
|                     | The Celegry South         | er ind                                         |                                          |  |
|                     |                           | and the surgeries where the Long Delate sector |                                          |  |
|                     | Perchanter                | threefactories a                               |                                          |  |
|                     |                           | neren erren.                                   |                                          |  |
|                     | Description               |                                                |                                          |  |
|                     | Orginal and               | ir yne hane ar aweth sold page (2% theader in  |                                          |  |
|                     | Contact Person            |                                                |                                          |  |
|                     | From Name                 |                                                |                                          |  |
|                     | Latiture                  |                                                |                                          |  |
|                     | Yes/haltion               |                                                |                                          |  |
|                     | Enter Service locati      | on                                             |                                          |  |
|                     | Enter a location, 189 L   | aleshore Orlin, Ainide Business Park,          | Swords, Co. Dublin                       |  |
|                     | Max South                 | Vanture Anno 1                                 | 14 A A A A A A A A A A A A A A A A A A A |  |
|                     | 100                       | N - 6489                                       |                                          |  |